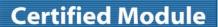

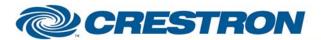

Partner: Yamaha Model: RX-V1900

**Device Type: Receiver** 

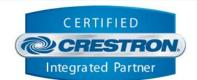

| GENERAL INFORMATION         |                                                                                                    |  |
|-----------------------------|----------------------------------------------------------------------------------------------------|--|
| SIMPLWINDOWS NAME:          | Yamaha RX-V1900 v1.2                                                                                                    |  |
| CATEGORY:                   | Receiver/Processor                                                                                                    |  |
| VERSION:                    | 1.2                                                                                                    |  |
| SUMMARY:                    | Controls the RX-V1900 receiver and provides true feedback.                                                                  |  |
| GENERAL NOTES:              | This module controls the Yamaha RX-V1900 receiver. It provides true feedback. All standard run time functions are included. |  |
| CRESTRON HARDWARE REQUIRED: | C2-COM, ST-COM                                                                                                    |  |
| SETUP OF CRESTRON HARDWARE: | RS232 Baud: 9600 Parity: N Data Bits: 8 Stop Bits: 1 RTS/CTS                                                                |  |
| VENDOR FIRMWARE:            | None                                                                                                    |  |
| VENDOR SETUP:               | You must go into the Advanced Setup menu and set the RS232 Standby to YES.                                                  |  |
| CABLE DIAGRAM:              | CNSP-532                                                                                                    |  |

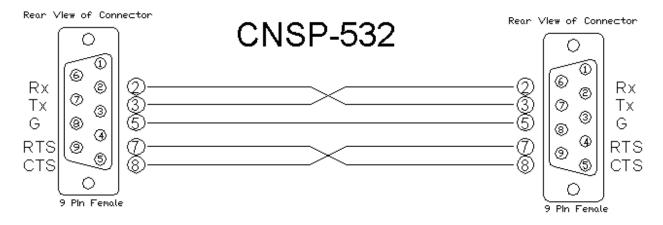

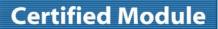

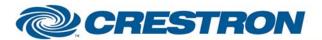

Partner: Yamaha Model: RX-V1900

**Device Type: Receiver** 

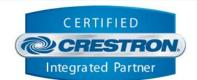

| CONTROL:                            |   |                                                                                                    |
|-------------------------------------|---|----------------------------------------------------------------------------------------------------|
| Master_Power_On/Off                 | D | Pulse to turn all zones on or off.                                                                                            |
| Main_Zone_Power_On/Off/Toggle       | D | Pulse to turn the main zone power on and off.                                                                                 |
| Main_Zone_Volume_Up/Down            | D | Press and hold to adjust the main zone volume.                                                                                |
| Main_Zone_Volume_Mute_On/Off/Toggle | D | Pulse to turn the main zone volume mute on and off.                                                                           |
| Input_*                             | D | Pulse to select the main zone input.                                                                                          |
| Tuner_Page_*                        | D | Pulse to select the tuner preset page.                                                                                        |
| Tuner_Preset/Channel_Keypad_*       | D | Pulse to select the tuner preset on the selected tuner preset page or enter the desired frequency when in manual search mode. |
| Tune_Preset/Channel_Up/Down         | D | Pulse to scan to the next or previous preset or channel.                                                                      |
| Tuner_Preset_Page_Up/Down           | D | Pulse to scan to the next or previous tuner preset page.                                                                      |
| Tuner_Auto_Up/Down                  | D | Pulse to turn the tuner's auto function on.                                                                                   |
| Tuner_AM/FM                         | D | Pulse to select the AM or FM band.                                                                                            |
| Tuner_Display_Hold/Release          | D | Pulse to hold or release the tuner display.                                                                                   |
| Tuner_Search_Mode_Preset/Manual     | D | Pulse to select the preset or manual search mode.                                                                             |
| Tuner_Stereo/Mono                   | D | Pulse to select stereo or mono mode.                                                                                          |
| Tuner_Program_Up/Down               | D | Pulse to step to the next or previous HD tuner program.                                                                       |
| Effect_*                            | D | Pulse to select the desired surround sound effect.                                                                            |
| Zone_*_Power_On/Off/Toggle          | D | Pulse to turn the zone 2 or 3 power on and off.                                                                               |
| Zone_*_Volume_Up/Down               | D | Press and hold to adjust the zone 2 or 3 volume.                                                                              |
| Zone_*_Volume_Mute_On/Off/Toggle    | D | Pulse to turn the zone 2 or 3 volume mute on and off.                                                                         |
| Zone_*_Input_*                      | D | Pulse to select the zone 2 or 3 input.                                                                                        |
| Preset_*_Mem_*                      | D | Pulse to store the current volume level in a preset for the desired zone.                                                     |
| Preset_*_Rec_*                      | D | Pulse to recall the desired volume preset for the desired zone.                                                               |

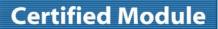

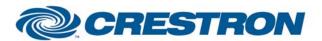

Partner: Yamaha Model: RX-V1900 Device Type: Receiver

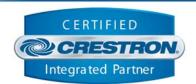

| XM_Channel/Preset_Key_*             | D | Pulse to enter the XM channel number or XM preset number. Preset numbers are 1 to 8.                                                                       |
|-------------------------------------|---|----------------------------------------------------------------------------------------------------|
| XM_Enter                            | D | Pulse to switch to the entered XM channel number or XM preset number.                                                                                      |
| XM_Channel/Preset_Up/Down           | D | Pulse to step through the XM channels or XM presets.                                                                                                    |
| XM_Category/Preset_Page_Up/Down     | D | Pulse to step through the XM categories or the XM preset pages.                                                                                            |
| XM_Preset_Memory                    | D | Pulse to activate the XM preset memory function.                                                                                                    |
| XM_Display_Hold/Release             | D | Pulse to hold or release the XM display.                                                                                                    |
| XM_Search_Mode_*                    | D | Pulse to select the desired XM search mode.                                                                                                    |
| XM_Preset_Page_*                    | D | Pulse to select the desired XM preset page.                                                                                                    |
| Sirius_Channel/Preset_Key_*         | D | Pulse to enter the Sirius channel number or Sirius preset number. Preset numbers are 1 to 8.                                                               |
| Sirius_Enter                        | D | Pulse to switch to the entered Sirius channel number or Sirius preset number.                                                                              |
| Sirius_Channel/Preset_Up/Down       | D | Pulse to step through the Sirius channels or Sirius presets.                                                                                               |
| Sirius_Category/Preset_Page_Up/Down | D | Pulse to step through the Sirius categories or the Sirius preset pages.                                                                                    |
| Sirius_Preset_Memory                | D | Pulse to activate the Sirius preset memory function.                                                                                                    |
| Sirius_Display_Hold/Release         | D | Pulse to hold or release the Sirius display.                                                                                                    |
| Sirius_Search_Mode_*                | D | Pulse to select the desired Sirius search mode.                                                                                                    |
| Sirius_Preset_Page_*                | D | Pulse to select the desired Sirius preset page.                                                                                                    |
| iPod_*                              | D | Pulse to control the iPod. To see the iPod information on the Crestron system, you must pulse the iPod_Display_On input.                                   |
| Initialize                          | D | Pulse to poll the receiver for its current status. This should only be required once. The module will automatically get the status when a command is sent. |
| From_Device                         | S | Serial signal to be routed from a 2-way serial com port.                                                                                                   |

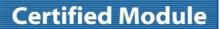

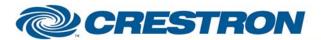

Partner: Yamaha Model: RX-V1900

**Device Type: Receiver** 

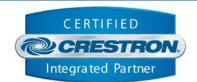

| FEEDBACK:                       |   |                                                                                                    |
|---------------------------------|---|----------------------------------------------------------------------------------------------------|
| Main_Zone_Power_is_On/Off       | D | High to indicate the main zone's current power status.                                                                                                    |
| Main_Zone_Volume_Gauge          | Α | Analog value indicating the main zone's current volume level. To be displayed using a bar graph on a touch panel.                                             |
| Main_Zone_Volume_Mute_is_On/Off | D | High to indicate the main zone's current volume mute state.                                                                                                   |
| Input_is_*                      | D | High to indicate the main zone's current input.                                                                                                    |
| Tuner_Page_is_*                 | D | High to indicate the currently selected tuner preset page.                                                                                                    |
| Tuner_Preset_is_*               | D | High to indicate the currently selected tuner preset.                                                                                                    |
| Tuner_Band_is_AM/FM             | D | High to indicate the tuner's current band.                                                                                                    |
| Tuner_Program_is_*              | D | High to indicate the tuned HD program.                                                                                                    |
| Effect_is_*                     | D | High to indicate the currently selected surround effect.                                                                                                    |
| Zone_*_Power_is_On/Off          | D | High to indicate the current power state for the zones 2 and 3.                                                                                               |
| Zone_*_Volume_Gauge             | Α | Analog signal indicating the current volume level for zones 2 and 3.                                                                                          |
| Zone_*_Input_is_*               | D | High to indicate the currently selected input for zones 2 and 3.                                                                                              |
| Preset_*_Mem_is_*               | D | High to indicate the last preset that was stored for the zone.                                                                                                |
| Preset_*_Recall_is_*            | D | High to indicate the last preset that was recalled for the zone.                                                                                              |
| Frequency_Text                  | S | Serial signal indicating the current tuner frequency and band.                                                                                                |
| HD_Radio_*_Text                 | S | Serial signal indicating the current HD Radio Channel information. This will only be displayed when the HD Radio is selected as the source for the main zone. |
| *_Input_Text                    | S | Serial signal indicating the name of the currently selected input for each zone.                                                                              |
| *_Volume_Text                   | S | Serial signal indicating the current volume level, in dB, for each zone.                                                                                      |
| Effects_Text                    | S | Serial signal indicating the name of the current surround effect.                                                                                             |
| XM_Channel_Number               | Α | Analog value representing the XM Channel number. To be displayed using a digital gauge on a touch panel.                                                      |
| XM_Preset_is_*                  | D | High to indicate the currently selected XM preset number.                                                                                                    |

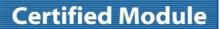

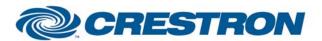

Partner: Yamaha Model: RX-V1900 Device Type: Receiver

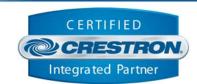

| XM_*_Text               | S | Serial signal indicating the current XM Channel information. This will only be displayed when the XM is selected as the source for the main zone.         |
|-------------------------|---|----------------------------------------------------------------------------------------------------|
| XM_Search_Mode_is_*     | D | High to indicate the currently selected XM search mode.                                                                                                   |
| XM_Preset_Page_is_*     | D | High to indicate the currently selected XM preset page.                                                                                                   |
| Sirius_Channel_Number   | Α | Analog value representing the Sirius Channel number. To be displayed using a digital gauge on a touch panel.                                              |
| Sirius_Preset_is_*      | D | High to indicate the currently selected Sirius preset number.                                                                                             |
| Sirius_*_Text           | S | Serial signal indicating the current Sirius Channel information. This will only be displayed when the Sirius is selected as the source for the main zone. |
| Sirius_Search_Mode_is_* | D | High to indicate the currently selected Sirius search mode.                                                                                               |
| Sirius_Preset_Page_is_* | D | High to indicate the currently selected Sirius preset page.                                                                                               |
| iPod_*_Text             | S | Serial signal indicating the current iPod information. This will only be displayed when the iPod Dock is selected as the source for the main zone.        |
| iPod_Highlighted_Line   | Α | Analog value indicating the currently highlighted line of text in the iPod list.                                                                          |
| iPod_List_Line_*_Text   | S | Serial signal indicating the current menu list. This will only be displayed when the iPod is selected as the source for the main zone.                    |
| To_Device               | S | Serial signal to be routed to a 2-way serial com port.                                                                                                    |

| TESTING:                        |                                                                                                    |
|---------------------------------|----------------------------------------------------------------------------------------------------|
| OPS USED FOR TESTING:           | 3.155.1240                                                                                                    |
| SIMPL WINDOWS USED FOR TESTING: | 2.11.09                                                                                                    |
| CRESTRON DB USED FOR TESTING:   | 20.03.008.00                                                                                                    |
| DEVICE DB USED FOR TESTING:     | 20.05.014.00                                                                                                    |
| SAMPLE PROGRAM:                 | Yamaha RX-V1900 v1.2 Demo                                                                                                    |
| REVISION HISTORY:               | <ul> <li>V. 1.0 – Original Release</li> <li>V. 1.1 – Fixed an issue where zones 2 and 3 might not turn on if all zones are off.</li> <li>V. 1.2 – Fixed an issue with controlling the iDock.</li> </ul> |